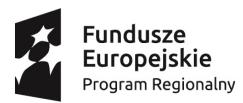

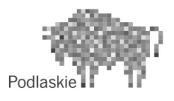

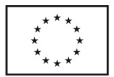

 **"Wzrost jakości oferty edukacyjnej Szkoły Podstawowej w Białostoczku oraz Gimnazjum w Zabłudowie"** Projekt współfinansowany ze środków Unii Europejskiej w ramach Europejskiego Funduszu Społecznego

**Załącznik nr 3 Wzór programu zajęć**

## **PROGRAM ZAJĘĆ**

Zajęcia rozwijające z informatyki

## **realizowanych dla uczniów szkoły podstawowej**

#### **w Szkole Podstawowej im. Wspólnoty Polskiej**

**w Białostoczku** *(nazwa szkoły)*

## **w ramach projektu** "*Wzrost jakości oferty edukacyjnej Szkoły Podstawowej w Białostoczku oraz Gimnazjum w Zabłudowie"*

realizowanego w ramach Regionalnego Programu Operacyjnego Województwa Podlaskiego

Oś priorytetowa III. Kompetencje i kwalifikacje, Działanie 3.1 Kształcenie i edukacja,

Poddziałanie 3.1.2 Wzmocnienie atrakcyjności i podniesienie jakości oferty edukacyjnej w zakresie kształcenia ogólnego, ukierunkowanej na rozwój kompetencji kluczowych

Opracowanie: Danuta Kaliszuk

*(imię i nazwisko)*

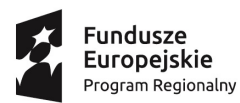

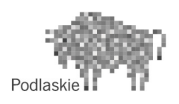

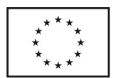

 **"Wzrost jakości oferty edukacyjnej Szkoły Podstawowej w Białostoczku oraz Gimnazjum w Zabłudowie"** Projekt współfinansowany ze środków Unii Europejskiej w ramach Europejskiego Funduszu Społecznego

- I. Cele edukacyjne:
	- 1. Doskonalenie umiejętności posługiwania się sprzętem komputerowym oraz podstawowymi urządzeniami: drukarką, skanerem.
	- 2. Przygotowanie do korzystania ze środków techniki informacyjnej.
	- 3. Rozwijanie zainteresowań młodzieży technologią informacyjną oraz wdrażanie do świadomego korzystania z najnowszych zdobyczy techniki.
	- 4. Wskazywanie użyteczności komputera w nauce, pracy i zabawie.
	- 5. Kształtowanie aktywności poznawczej i twórczej ucznia.
	- 6. Kształtowanie umiejętności samodzielnego rozwiązywania prostych problemów przy użyciu komputera oraz korzystania z komputera przy uczeniu się innych przedmiotów.
- II. Określenie grupy docelowej, która zostanie objęta wsparciem w ramach zajęć

Niniejszy program jest przeznaczony do realizacji w klasach V-VII szkoły podstawowej .y Program odpowiada wymaganiom zawartym w Podstawie programowej kształcenia ogólnego dla szkoły podstawowej. Program ten w swoim założeniu uwzględnia przede wszystkim potrzeby i zainteresowania uczniów zdolnych. Uczniowie uzdolnieni zaliczeni do kategorii specjalnych potrzeb edukacyjnych wymagają indywidualizacji kształcenia, wspierania ich rozwoju oraz wdrożenia ich do samodzielnego uczenia się i rozwijania zdolności. Podstawowe strategie w pracy z uczniem zdolnym polegają na wzbogacaniu programów i przyspieszaniu tempa kształcenia.

Zajęcia odbywać się będą w 2 grupach w wymiarze 1 godziny tygodniowo dla każdej grupy (25godzin w ciągu roku szkolnego).

III. Zdefiniowanie efektów uczenia się, które osiągną uczniowie/uczennice w wyniku udziału w zajęciach

Uczniowie na zajęciach poszerzą swoją wiedzę z informatyki, poznają zaawansowane możliwości pakietu Microsoft Office oraz będą sprawnie posługiwać programami PowerPoint, edytorem tekstu Word , arkuszem kalkulacyjnym Excel.

Uczniowie nauczą się korzystać z zasobów internetowych oraz multimedialnych jako źródeł informacji oraz wykorzystywać komputer jako źródło wiedzy i rozrywki.

Uczniowie nauczą się zakładać własne konta, wysyłać i odbierać korespondencję,

dodawać do korespondencji załączniki oraz stworzą własne prezentacje multimedialne. Uczniowie poznają również programy narzędziowe takie jak: programy antywirusowe i programy pakujące oraz ich zastosowanie.

Uczniowie wykorzystują poznane narzędzia do wykonania dyplomów, zaproszeń, plakatów.

IV. Określenie sposobu oceny przeprowadzonych zajęć po ich zakończeniu

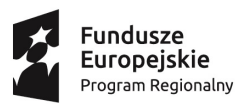

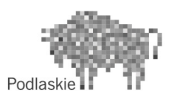

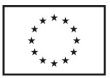

#### **"Wzrost jakości oferty edukacyjnej Szkoły Podstawowej w Białostoczku oraz Gimnazjum w Zabłudowie"** Projekt współfinansowany ze środków Unii Europejskiej w ramach Europejskiego Funduszu Społecznego

Bieżąca obserwacja dostarczy informacji o najbardziej skutecznych metodach pracy, pozwoli na analizę czasu przeznaczonego na realizację poszczególnych bloków tematycznych oraz na dostosowanie tempa pracy do aktualnych możliwości i zainteresowań dzieci. Bieżąca obserwacja uczestników zajęć pozwoli również w porę zastosować odpowiednie środki zaradcze, w przypadku wystąpienia braków w wiedzy lub umiejętnościach.

Dodatkowym miernikiem wiedzy uczniów będą ich postępy zauważone na zajęciach informatyki. Potwierdzeniem atrakcyjności kółka będzie zainteresowanie pracą koła wśród uczniów i frekwencja na zajęciach.

Do przeprowadzenia ewaluacji posłużę się:frekwencją na zajęciach, analizą osiągnięć grupy i osiągnięć indywidualnych, przeprowadzoną dyskusją z grupą na zajęciach podsumowujących, co się udało, a czego nie udało się zrealizować i dlaczego?

V. Porównanie oceny przeprowadzonych zajęć ze zdefiniowanymi efektami uczenia się po zakończeniu zajęć

Program nauczania ma charakter złożony. Przedmiotem przykładowej ewaluacji będzie zbadanie, czy zaproponowane w niniejszym programie sposoby osiągania celów kształcenia są adekwatne do potrzeb ucznia i skuteczne. Wyniki ewaluacji pozwolą na modyfikację programu oraz ewentualne wypracowanie rozwiązań pozwalających na pełniejszą realizację zakładanych celów.

VI. Opis wykorzystanych metod pracy wykorzystanych podczas zajęć

W pracy z uczniami w szkole podstawowej bardzo dobrze sprawdzają się metody nauczania oparte na czynnościach praktycznych, gdyż wymagają one od ucznia zaangażowania i działania. Dzieki temu oswaja się on z zagadnieniami i widzi, że "coś działa lub nie", uczy się więc przez osobiste doświadczenia.

Podczas zajęć będą wykorzystywane następujące metody:

- poszukujące (problemowe, aktywizujące)
- podająca (pogadanka, pokaz, prezentacia)
- praktyczne z użyciem komputera (ćwiczenia)
- praca indywidualna i grupowa

VII. Opis wykorzystanych technik nauczania wykorzystanych podczas zajęć

Podczas zajęć będą wykorzystywane aktywizujące techniki nauczania (burza mózgów, problemowe), pomagają uczniom lepiej zrozumieć i trwalej zapamiętywać. Polegają one na zmianie roli ucznia z biernej na aktywną. Uczeń pozostaje zaangażowany i aktywny w czasie całych zajęć.

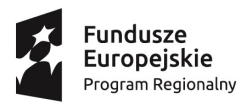

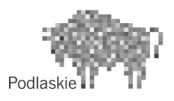

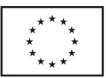

## **"Wzrost jakości oferty edukacyjnej Szkoły Podstawowej w Białostoczku oraz Gimnazjum w Zabłudowie"** Projekt współfinansowany ze środków Unii Europejskiej w ramach Europejskiego Funduszu Społecznego

VIII. Program

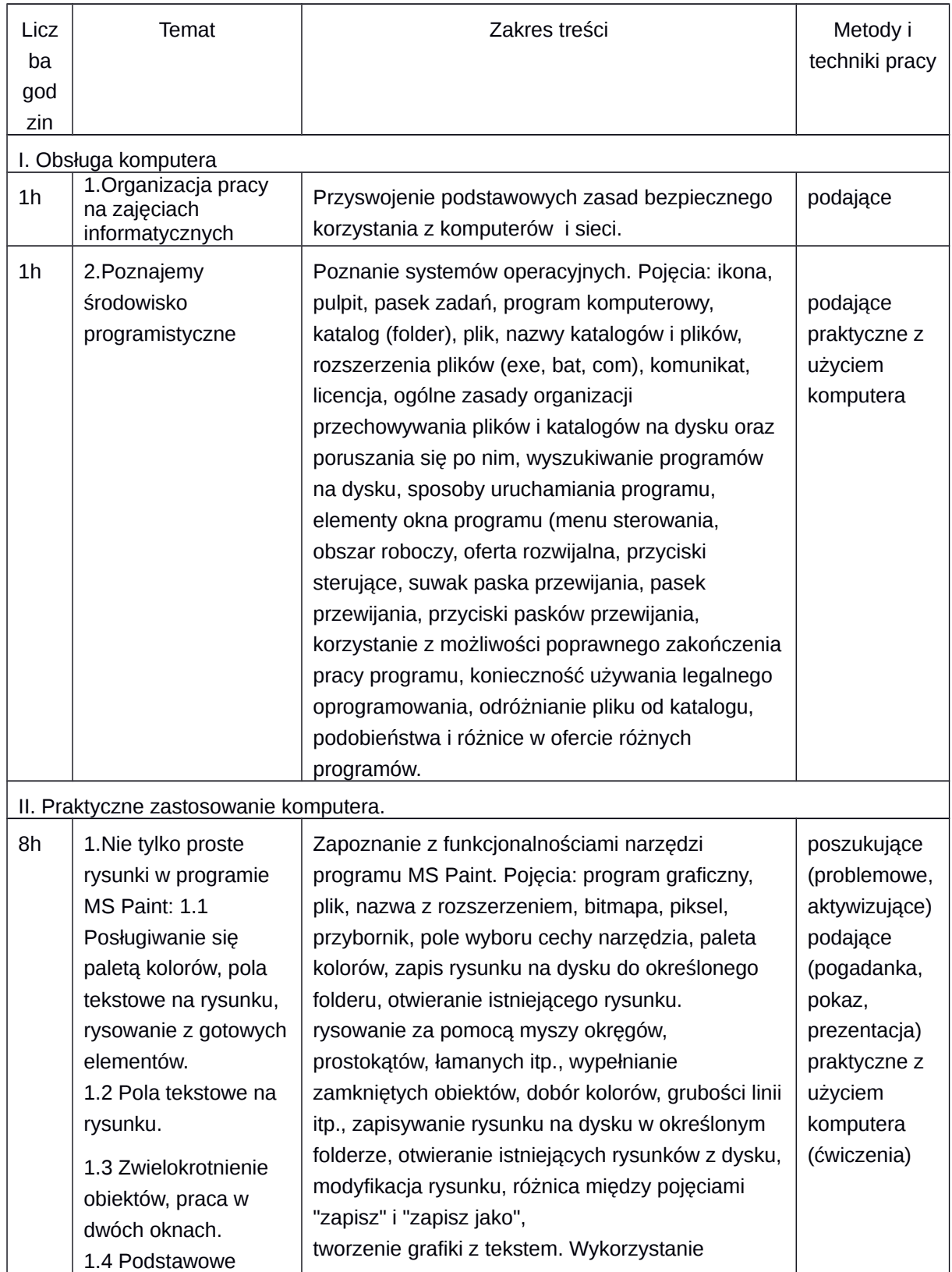

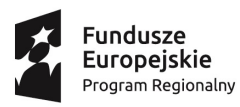

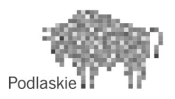

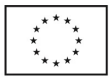

## **"Wzrost jakości oferty edukacyjnej Szkoły Podstawowej w Białostoczku oraz Gimnazjum w Zabłudowie"** Projekt współfinansowany ze środków Unii Europejskiej w ramach Europejskiego Funduszu Społecznego

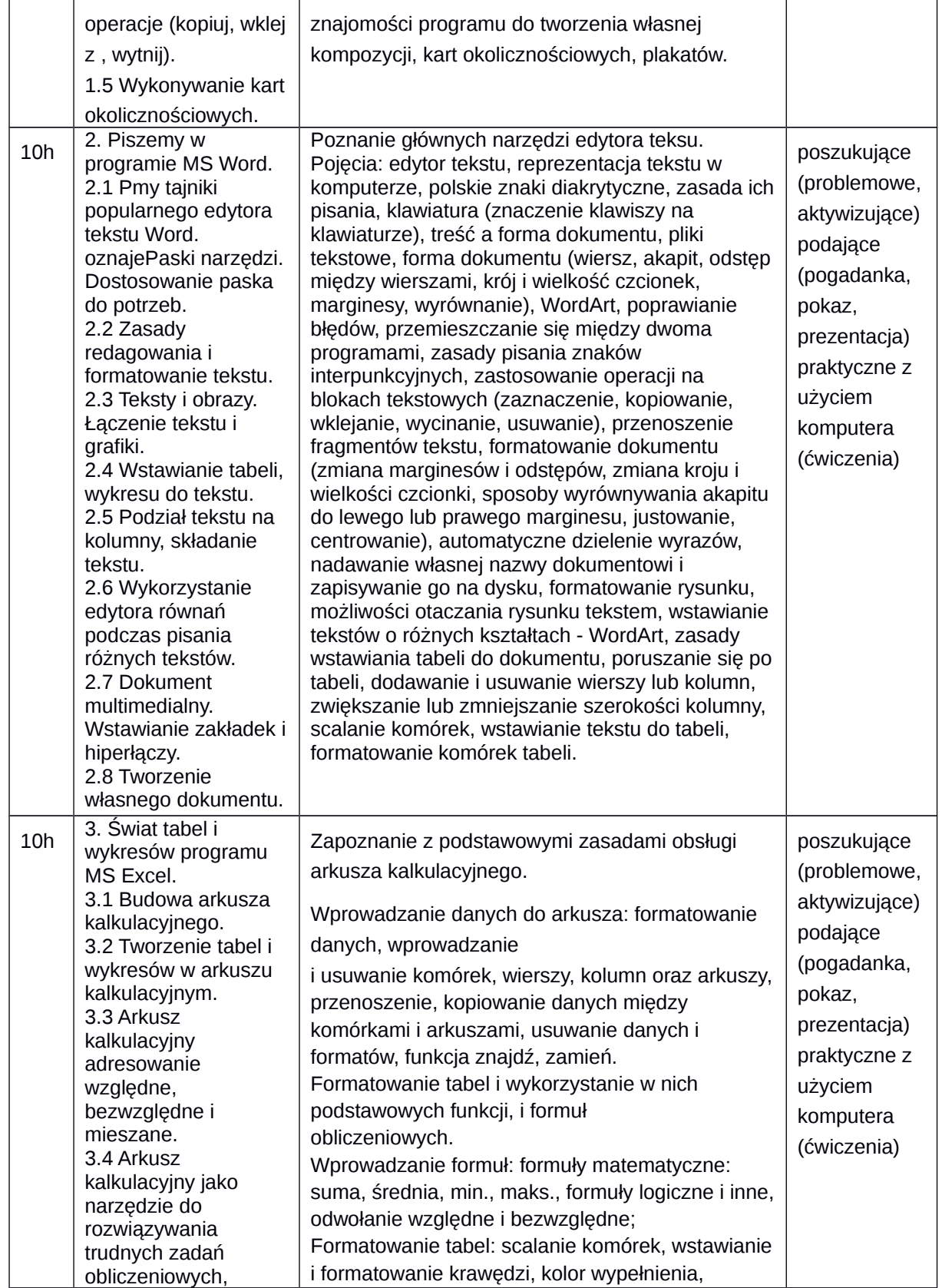

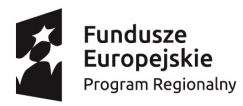

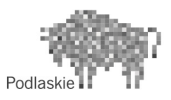

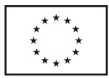

## **"Wzrost jakości oferty edukacyjnej Szkoły Podstawowej w Białostoczku oraz Gimnazjum w Zabłudowie"**

Projekt współfinansowany ze środków Unii Europejskiej w ramach Europejskiego Funduszu Społecznego

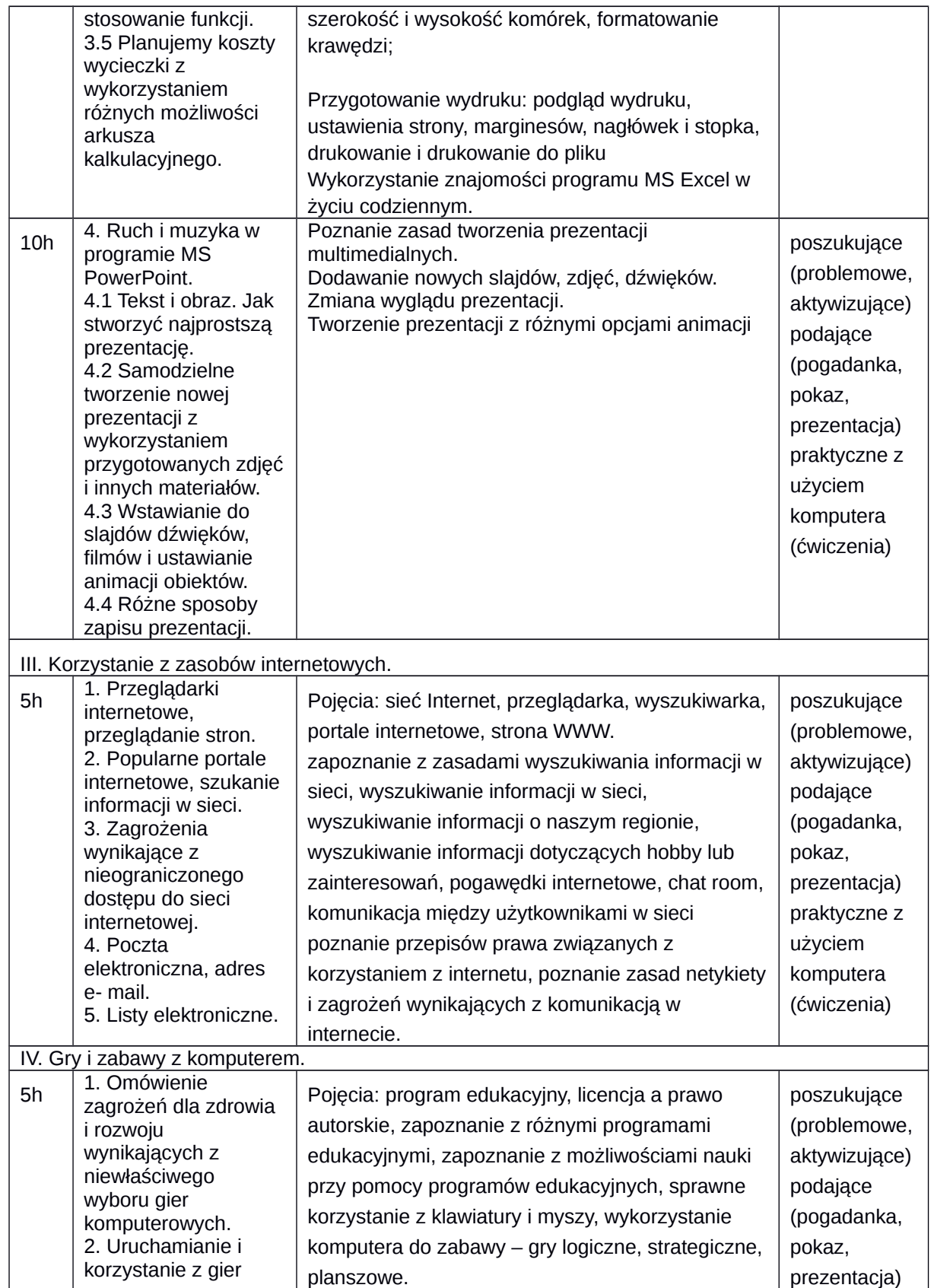

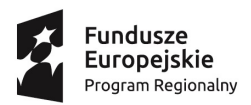

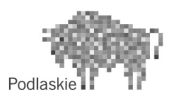

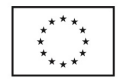

# **"Wzrost jakości oferty edukacyjnej Szkoły Podstawowej w Białostoczku oraz Gimnazjum w Zabłudowie"**

Projekt współfinansowany ze środków Unii Europejskiej w ramach Europejskiego Funduszu Społecznego

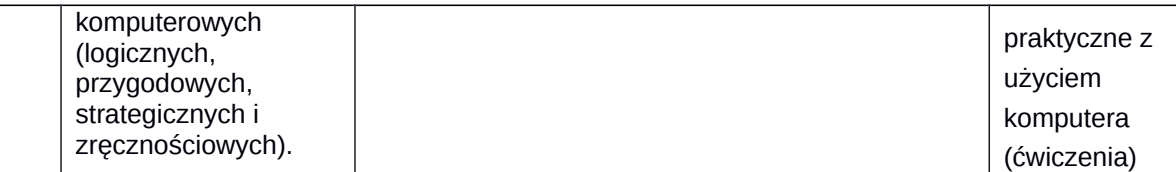

Proponowane aktywności będą podzielone ze względu na poziom trudności i wiek uczestników